## **Interoperability SIG Webinar 2017:**

Developer Guide for CAPE-OPEN Type Libraries and Primary Interop Assemblies

Michael Halloran,

**CO-LaN contractor / UK** 

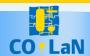

### **Agenda**

- ♦ Review of recent Interoperability SIG work on Type Libraries and PIAs.
- **♦** Requirements
- ♦ Installer Use Cases
- ♦ Installer Design
- Demonstrations
  - Using the .msm
  - Using the .msi with NSIS
- **♦ Links**
- ♦ Q&A

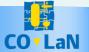

#### Review of recent work on TLB installers

- ♦ CO-LaN has delivered a TLB installer since 2007
- ♦ Interoperability SIG restructured the CAPE-OPEN IDL to make it easier to extend with new versions.
- **♦** M&T raised the issue of .NET interoperability
  - developers requiring a PIA for .NET implementations were creating their own
- ♦ In 2014 the Interoperability SIG began working on a standard PIAs
- ♦ How to ensure use of a single CO-LaN defined PIA?
- ♦ How to ensure use of a single CO-LaN defined TLB (consistent with PIA)?
- ♦ How to ensure that CAPE-OPEN definitions survived the software lifecycle on an end-user's machine?

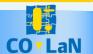

## Requirements

- ♦ Ensure the foundation for interoperability by providing a single shared component to distribute and install TLBs, PIAs and CAPE-OPEN-specific Registry entries
- ♦ Ensure continued operation of the shared component through the software lifecycle on a user's machine
- ♦ Support 64- and 32-bit implementations
- ♦ Deliver the shared component to software vendors for inclusion in their CAPE-OPEN software
  - Not just an example
  - Reduces developer's part to install packaging.

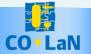

#### **TLB Installer Use Cases**

- ♦ Software vendor developing CAPE-OPEN compliant software
- ♦ Software vendor with CAPE-OPEN compliant software already installed
- ♦ Software vendor delivering CAPE-OPEN software using Windows Installer
- ♦ Software vendor delivering CAPE-OPEN software using other installation technologies
- ♦ Manual installation by an end-user

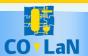

#### Software vendor developing CAPE-OPEN compliant software

- ♦ As a Software Vendor developing CAPE-OPEN compliant software using COM and/or .NET, I need access to the Type Libraries and PIAs containing the interface definitions of the CAPE-OPEN standard.
- ♦ I want to use the correct Type Libraries and PIAs when developing CAPE-OPEN software.
- ♦ I want the CAPE-OPEN definitions to be automatically included and easily identifiable in the lists of COM and .NET components that can be referenced from my software projects in MS Visual Studio.

♦ As a Software Vendor with CAPE-OPEN compliant software already installed using earlier Type Libraries installers from CO-LaN, or using a Type Library installer developed independently, I want to be sure that uninstalling the earlier packages and installing the current one will not break any CAPE-OPEN software from any vendor installed using the new Type Library and PIA installers.

#### Software vendor delivering CAPE-OPEN software using Windows Installer

- ♦ As a software vendor who has developed CAPE-OPEN compliant software using the CO-LaN Type Libraries and PIAs, I want to include the same Type Libraries and PIAs as part of the installation of my software.
- ♦ Since I'm already using a tool for creating Windows Installer packages, I want to use a mechanism that will easily integrate with that tool. My installer may allow per-user and per-machine installations so the CAPE-OPEN installer must allow the same choice at installation time.
- ♦ When my installation package is uninstalled, I want the CAPE-OPEN Type Libraries and PIAs and all their registry entries to be uninstalled as well, unless they are being referenced by other software packages.

## Software vendor delivering CAPE-OPEN software using other installation technologies

- ♦ As a software vendor who has developed CAPE-OPEN compliant software using the CO-LaN Type Libraries and PIAs, I want to include the same Type Libraries and PIAs as part of the installation of my software.
- ♦ I cannot use Windows Installer Merge Modules so I need a standalone installation package which can be invoked by my installer and installed silently. My installer may allow per-User and per-Machine installations so the CAPE-OPEN installer must allow the same choice at install time.
- ♦ When my installation package is uninstalled, I want the CAPE-OPEN Type Libraries and PIAs and all their registry entries to be uninstalled as well unless they are being referenced by other software packages.

#### Manual installation by an end-user

♦ As a user of CAPE-OPEN-compliant software I need to be able to install CAPE-OPEN Type Libraries and PIAs to repair CAPE-OPEN software interoperability. In an enterprise environment, I need to be able to install on a per-User basis.

## **TLB Installer Design**

- Uses Windows Installer
- ♦ Shared Component designed for multiple install and uninstall
  - Relies on Windows Installer Reference Counting
- ♦ Delivered as .msm for reuse with Windows Installer authoring tools
- Delivered as .msi for scripted installation and for end-user installation
  - Using a "Transform" to create a new "Product" ref count
- ♦ End-user installation supported as last resort repair option.
- ♦ Use "Single Package Authoring" to allow per-user and permachine installs

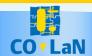

## **Combining Installer Components**

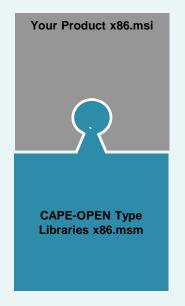

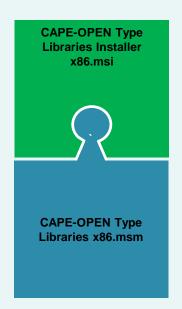

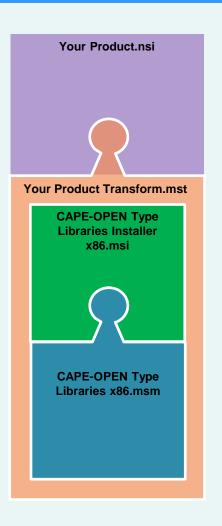

Windows Installer scenarios

Scripted Installer scenario

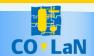

#### **TLB Installer Demonstrations.**

**♦ Type Libraries / Primary Interop Assemblies installers** 

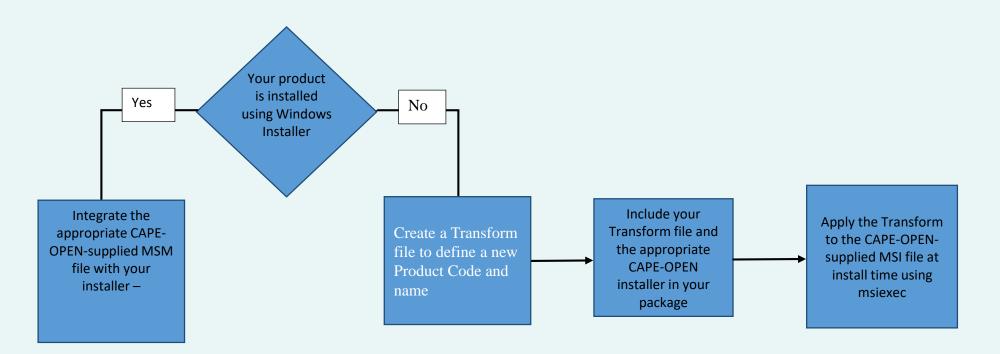

## **Demonstration: Using the .msm**

- ♦ Objective: Show how to include a reference to the .msm in an existing installer built using Windows Installer.
- ♦ Example will use WiX but principles apply to Installshield and other Windows Installer tools equally.
- ♦ Steps:
  - Edit WiX scripts to add reference to .msm
  - Compile to .msi
  - Test

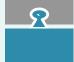

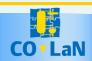

## Demonstration: Using the .msi with NSIS

♦ Objective: Show how to invoke the .msi in a scripted installer without using Windows Installer.

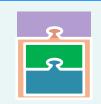

- **♦** Example will use NSIS but principles apply to other tools equally.
- **♦** Steps:
  - Identify .msi and options required.
  - Create Transform using Orca tool
  - Edit .nis script to add execution of msiexec command using the Transform for install and uninstall
  - Test

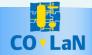

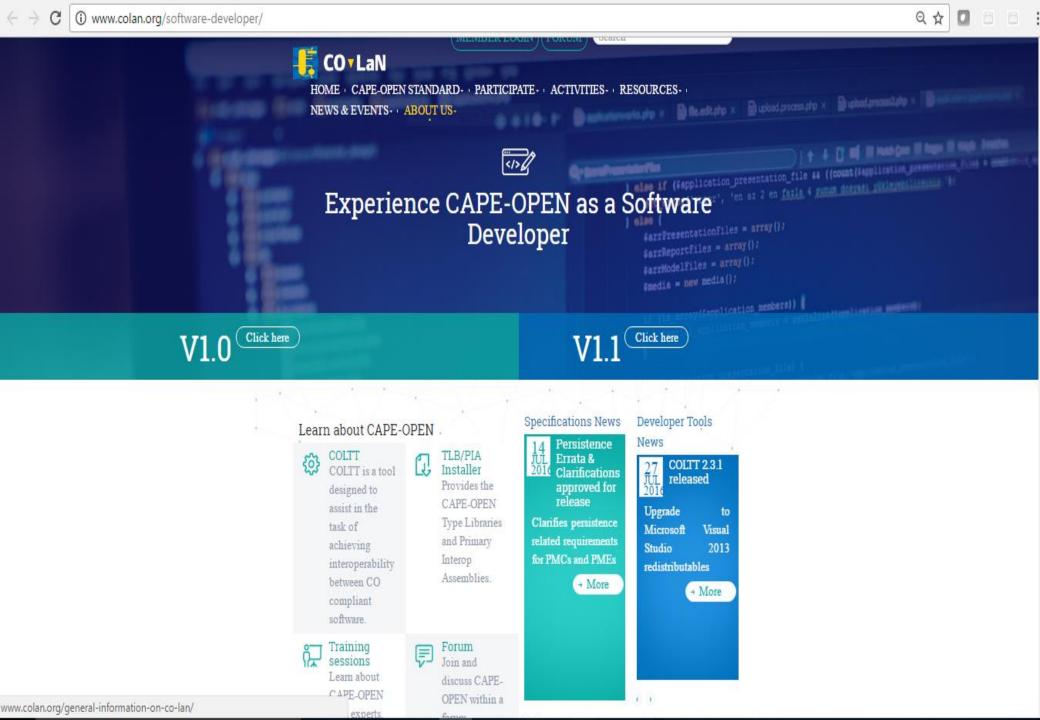

#### Links

**♦** Repository Hosting area for the TLB/PIA Installers:

https://colan.repositoryhosting.com/trac/colan\_coidl/wiki

- Goto Downloads to find the Developer Guide and Installation kits.
- Goto New Ticket to raise an issue or ask a question about the installer (or email support@colan.org)
- Orca download:

https://msdn.microsoft.com/enus/library/windows/desktop/aa370557(v=vs.85).aspx

**♦** Single Package Authoring:

https://msdn.microsoft.com/enus/library/windows/desktop/dd408068(v=vs.85).aspx

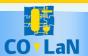

# Q & A

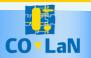